## Kindersicherung für **Tablet, Smartphone und Computer**

- *auf dem Heim-PC/Tablet einrichten Benutzerkonten mit eingeschränkten Rechten*
- *App-Stores kindersicher konfigurieren, sodass Downloads und Zugriffe beschränkt werden*
- *Spezielle Kindersuchmaschinen als Browser-Startseite einrichten*
- *Jugendschutzeinstellungen von Smartphone und Tablet aktivieren*
- *Zusätzliche Kinderschutz-Apps und Programme auf den Geräten installieren*
- *Black- und White-Listing sowie Filtereinstellungen konfigurieren*

*www.bsi-fuer-buerger.de/Kinderschutz*

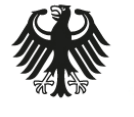

**Bundesamt** für Sicherheit in der Informationstechnik

## **BSI FÜR BÜRGER**

**INS INTERNET - MIT SICHERHEIT** 

www.bsi-fuer-buerger.de www.facebook.com/bsi.fuer.buerger